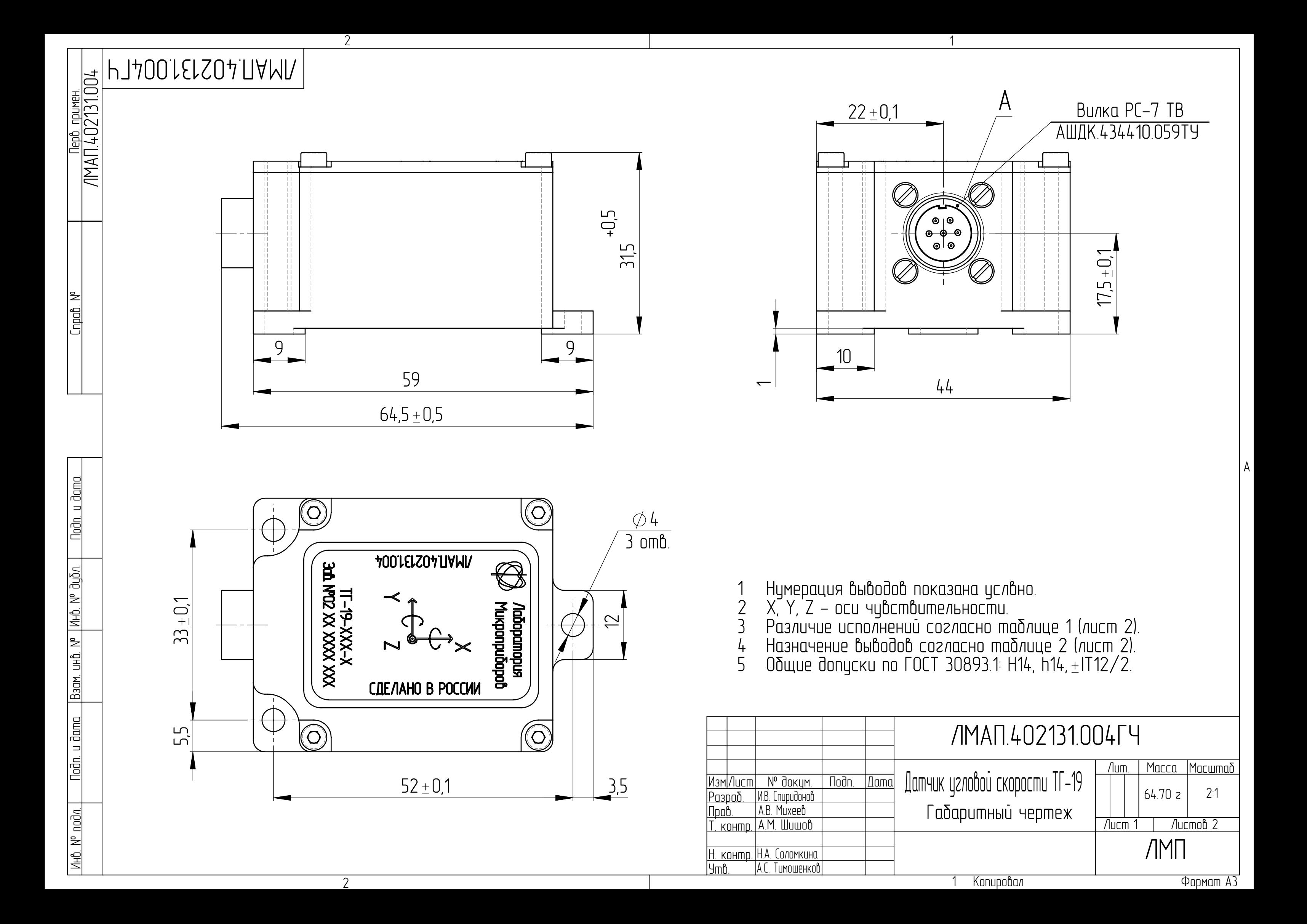

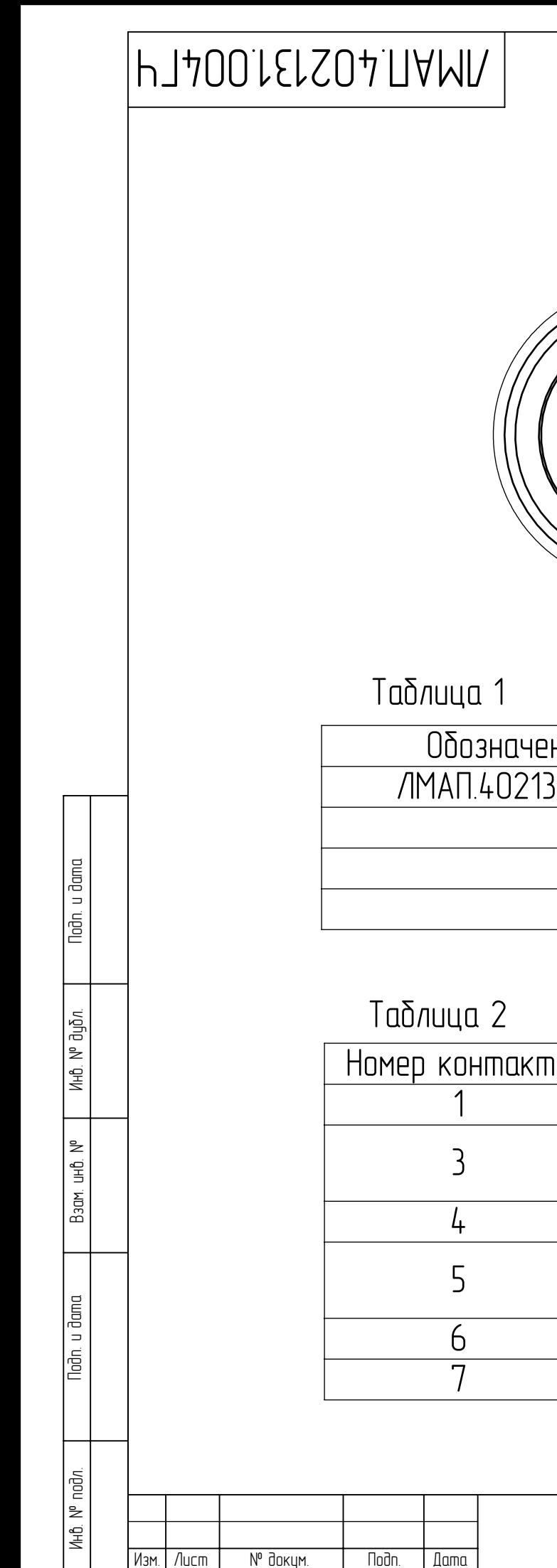

Изм.

Лист

№ докум.

**Dama** 

## $A(4:1)$

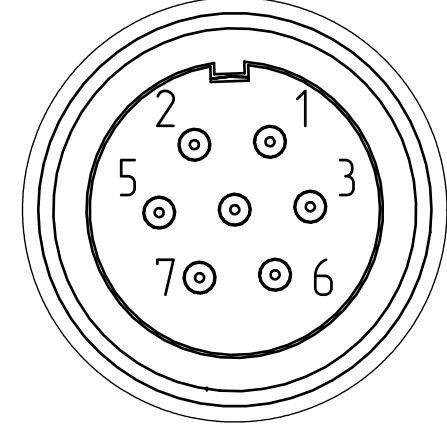

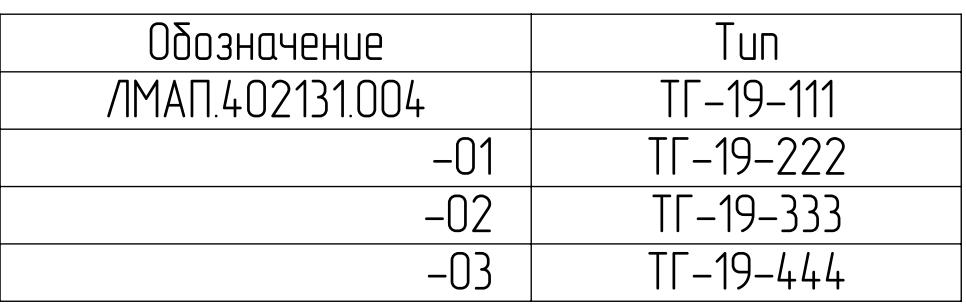

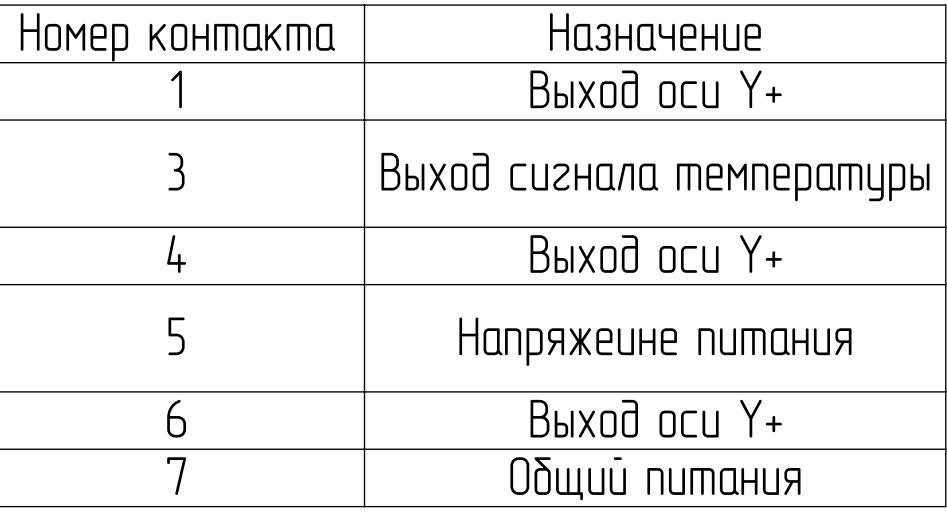

## ЛМАП.402131.004ГЧ

 $\overline{\Phi}$ opmam  $A4$ 

 $\sqrt{a}$ 

 $\sqrt{2}$